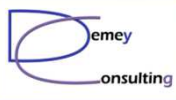

# Supervision WebSphere MQ

Guide MQ du 7 Avril 2014

Luc-Michel Demey Demey® Consultinglmd@demey-consulting.fr

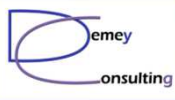

### Supervision WebSphere MQ

• Objets à surveiller • Seuils d'alerte • Outils

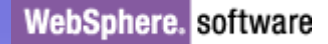

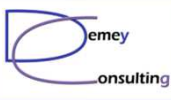

### Objets à surveiller

• Queue Manager • Listener • Canaux • Files  $\bigcirc$ …**•** Trigger monitor • Logs • FFDC

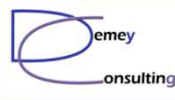

#### Queue Manager

# • Script : dspmq -n

C:\>dspmq -n QMNAME(LMD75)

STATUS(RUNNING) QMNAME(VMW01A) STATUS(RUNNING) QMNAME(POFR01) STATUS(ENDED NORMALLY) QMNAME(POFR02) STATUS(ENDED NORMALLY) QMNAME(POPR03) STATUS(ENDED NORMALLY)QMNAME(POPR04) STATUS(ENDED NORMALLY)

## • MQSC : DIS QMSTATUS

AMQ8705: Affichage des détails relatifs à l'état du gestionnaire de files d'attente.QMNAME(LMD75) STATUS(RUNNING)

© Demey Consulting, 2014

Guide MQ du 7 Avril 2014

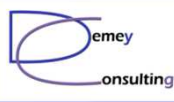

#### Listener

### • A distance :

**Telnet** 

• Attention CHLAUTH 7.1+, FFDC

### • MQSC : DIS LSSTATUS

AMQ8631: Affichage des détails relatifs à l'état du programme d'écoute.LISTENER(LISTENER) STATUS(RUNNING)<br>PID(4052) STARTDA(2014-03-22) STARTDA(2014-03-22) STARTTI(17.53.24) DESCR()<br>TRPTYPE(TCP) CONTROL TRPTYPE(TCP) CONTROL(QMGR)IPADDR(\*) PORT(1414)BACKLOG(100)

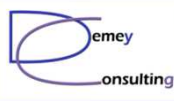

#### Files d'attente

• Files « système »<br>- PLO DLQ XMITQ SYSTEM.CLUSTER.XMITQ **• Files « applicatives »**<br>• Exclusions • SYSTEM • Exclusions : SYSTEM.\*, files de « backup », ...<br>• MOSC : • MQSC : DIS Q CURDEPTH DIS QSTATUS MSGAGE

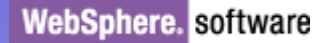

7

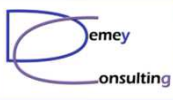

### Autres points à monitorer

**•** Trigger monitor • PubSub• Logs AMQERRxx • FFDC

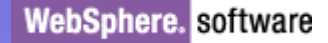

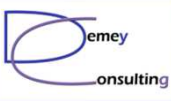

#### Seuils d'alerte

• OK / Warning / Critical  $\bullet$  QM : Running : OK Not running : Critical • Canaux : Retrying : Critical / Stopped : Warning • Files : Critical ou warning suivant seuil

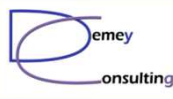

#### Seuil d'alerte pour les files

 $\bullet$  DLQ : Curdepth =  $1 \rightarrow$  Critical • XMITQ : ? **•** Files applicatives : ?

#### • Utilisation du MSGAGE :  $\mathcal{L}_{\mathcal{A}}$ Si un message  $>$  xx secondes  $\rightarrow$  Warning / Critical

• Cas des SYSTEM.CLUSTER.XMITQ

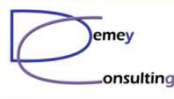

#### Outils de monitoring

- $\bullet$  Open Source **Nagios** 
	- Zabbix
- … Outil d'administration Web Web-based monitoring tool for WebSphere MQ $-$  WARTH PFS FILE Web UI, RESTful Administration<br>tils commorciaux • Outils commerciaux Tivoli<br>Autor
	- Autopilot

…

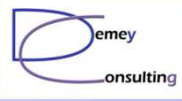

# Nagios

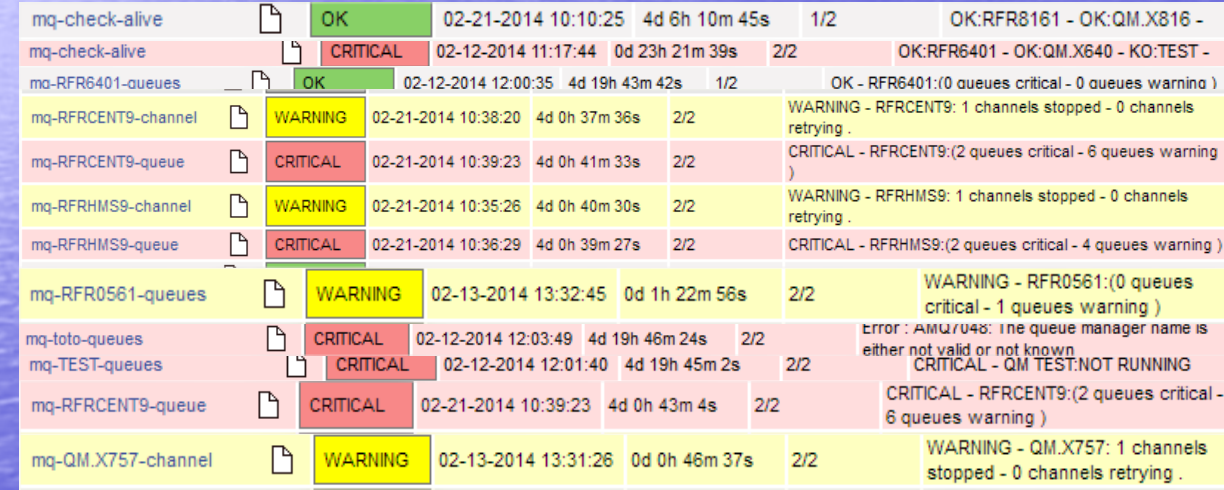

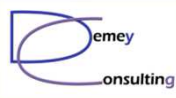

### Web-based monitoring tool for WebSphere MQ

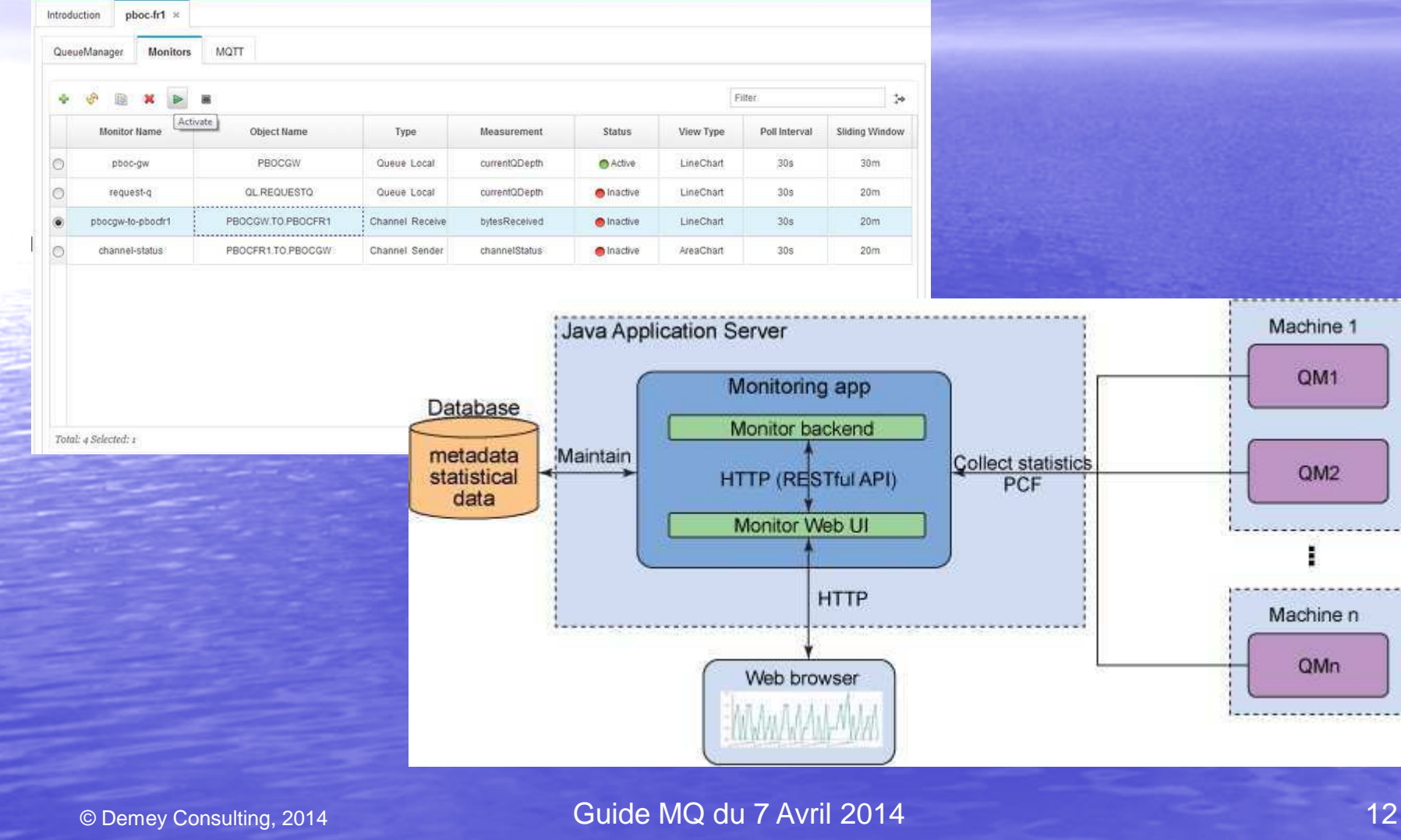